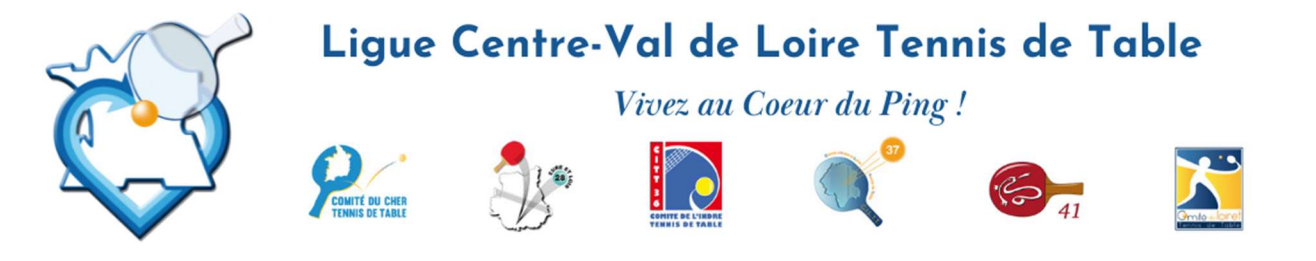

# CRITÉRIUM FÉDÉRAL

le 8 septembre 2023

# CIRCULAIRE N°1

La Nationale 1 est gérée par une procédure fédérale avec confirmation des engagements avant le 30 août.

Les engagements (y compris Nationale 2) devront parvenir par Internet « Espace Monclub » (page 2) avant les dates cidessous, en fonction des niveaux :

- NATIONALE 2 : date limite des engagements 15 septembre 2023
- REGIONALE : date limite des engagements 25 septembre 2023
- **DEPARTEMENTALE** : date limite prévue dans les directives particulières de chaque Comité.

**Très important** : Même si les engagements seront encore possible, seuls seront enregistrés, pour le premier tour, ceux effectués – **au 15 septembre** pour la nationale 2 – **au 25 septembre** pour le niveau régional - avant la date limite prévue par chaque Comité.

Les engagements parvenus, respectivement après ces dates seront enregistrés pour le 2<sup>ème</sup> tour.

### CALENDRIER RÉGIONAL 1

- $1<sup>°</sup>$  tour : dimanche 15 octobre 2023
- 2<sup>e</sup> tour : dimanche 3 décembre 2023
- 3 e tour : dimanche 28 janvier 2024
- 4 e tour : dimanche 7 avril 2024

### CALENDRIER NATIONAL

 $1<sup>er</sup>$  tour : 13 au 15 octobre 2023 à Auch (32)  $1<sup>er</sup>$  tour : 14 et 15 octobre 2023 2e tour : 30 novembre au 3 décembre 2023 à Thorigné Fouillard (35) 2e tour : 2 et 3 décembre 2023

4e tour : 5 au 7 avril 2024 à Pont-à-Mousson (54) 4e tour : 6 et 7 avril 2024

### CHAMPIONNAT DU CENTRE

Toutes catégories les 22 & 23 juin 2024 à Brenne Le Blanc (36)

### FINALES DÉPARTEMENTALES « INDIVIDUELLES »

(voir date avec votre Comité)

### **Nationale 1** Nationale 2

3e tour : 26 au 28 janvier 2024 à Béthune (62) 3e tour : 27 et 28 janvier 2024

 Responsable du Critérium Fédéral Edith GUERIN

40, rue du Général Leclerc - 41300 Salbris - Tél. 02 54 96 14 28 - liguecentre.tt@wanadoo.fr - liguecentrett.com<br>  $\overbrace{ }$   $\overbrace{ }$   $\overbrace{ }$   $\overbrace{ }$   $\overbrace{ }$   $\overbrace{ }$   $\overbrace{ }$   $\overbrace{ }$   $\overbrace{ }$   $\overbrace{ }$   $\overbrace{ }$   $\overbrace{ }$   $\overbrace{ }$   $\over$ 

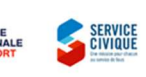

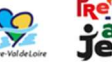

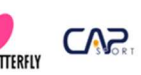

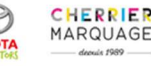

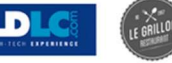

Page 1

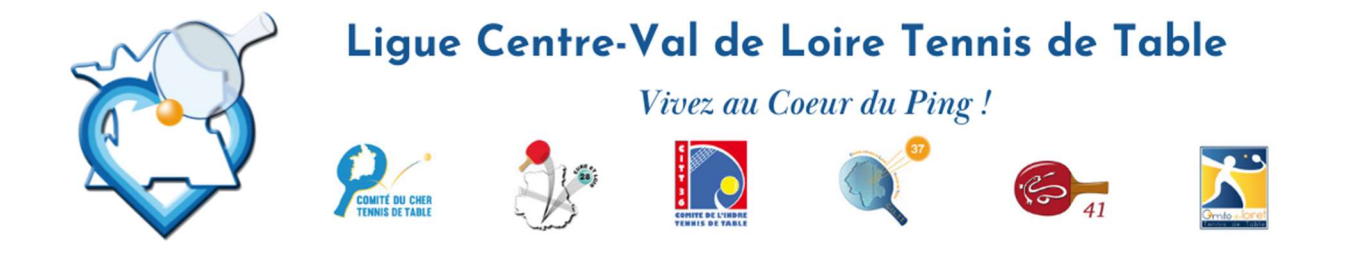

## ENGAGEMENTS DE JOUEURS DANS UNE EPREUVE PAR LE CLUB

Pour pouvoir s'engager au Critérium Fédéral, il faut « obligatoirement » être « licencié ». Si par suite de l'absence du certificat médical ou du questionnaire de santé, la licenciation n'est pas possible, il vous suffira de faire « quand même » la demande. C'est une licence « sans pratique sportive » qui sera délivrée. Par la suite, après la fourniture soit du certificat ou du questionnaire de santé, une nouvelle licence vous sera délivrée.

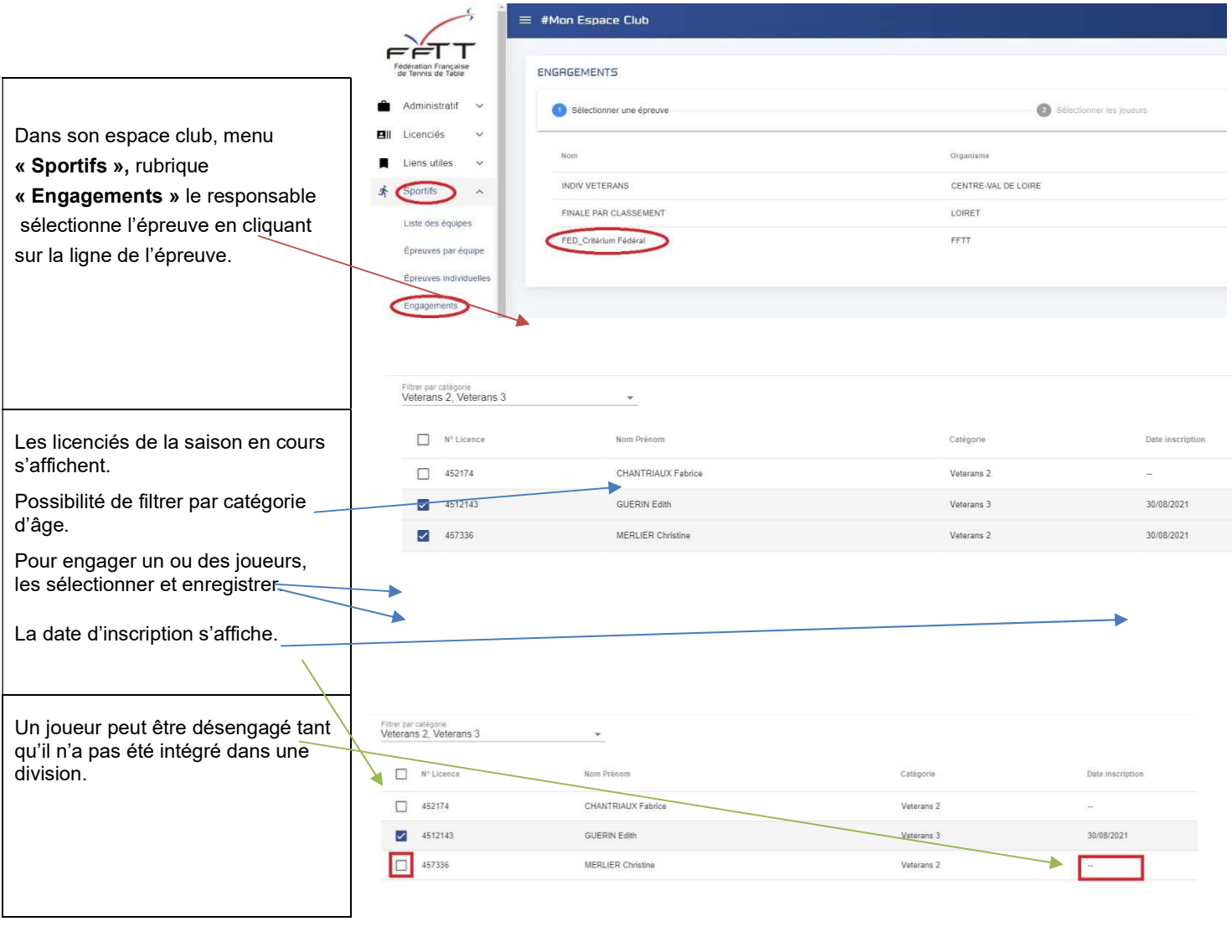

40, rue du Général Leclerc - 41300 Salbris - Tél. 02 54 96 14 28 - liguecentre.tt@wanadoo.fr - liguecentrett.com

S NATIONALE

**SERVICE**<br>CIVIQUE

**Re Eoil** 

 $\frac{1}{2}$ 

**TOYOTA** 

**CAP** 

BUTTERFLY

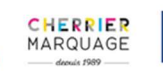

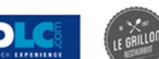

Page 2